实用技巧解决Linux操作系统不能启动问题Linux认证考试 PDF

https://www.100test.com/kao\_ti2020/580/2021\_2022\_\_E5\_AE\_9E\_ E7\_94\_A8\_E6\_8A\_80\_E5\_c103\_580554.htm Windows Linux Windows Windows Windows Linux Windows GRUB and  $R$ UB Windows windows **Windows** Windows Windows GRUB  $GRUB$  $\lim_{x\to\infty}$ 如果是CD-ROM光盘,用第一张光盘,如果是DVD光盘,则 "del" CMOS CDROM "boot: " " linux rescue" english english  $\sim$  us",  $\sim$ 

- " Read-only" "Skip"
- " Contiune"

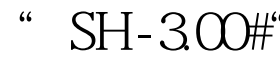

/mnt/sysimage", which are the set of the set of the set of the set of the set of the set of the set of the set of the set of the set of the set of the set of the set of the set of the set of the set of the set of the set o /dev/had" GRUB

" reboot"

九步 当你看到"SH-3.00#"命令提示符时,键入"chroot

Windows

XP sp2 RHEL AS4

linux 100Test www.100test.com